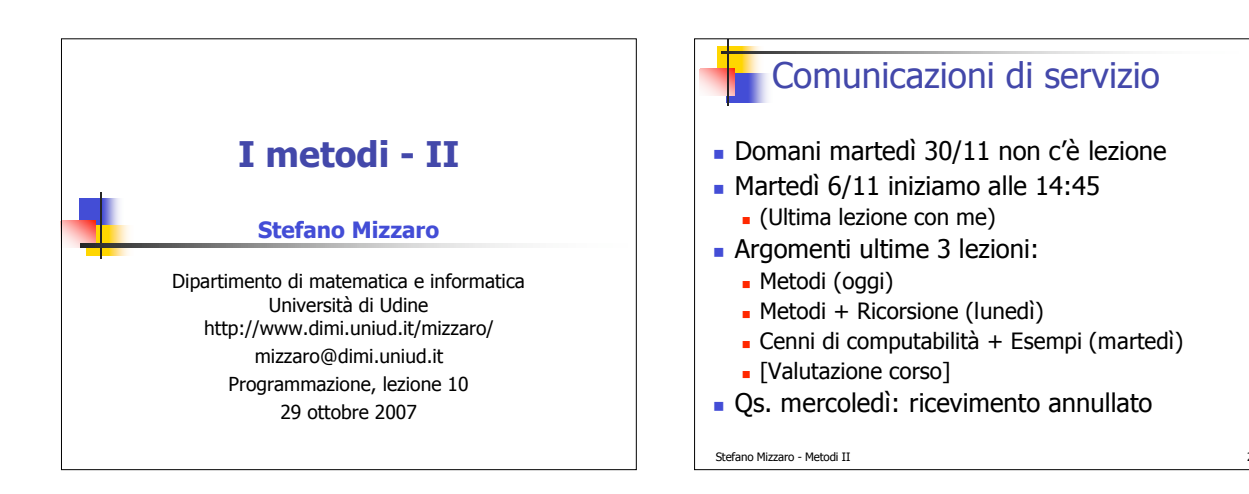

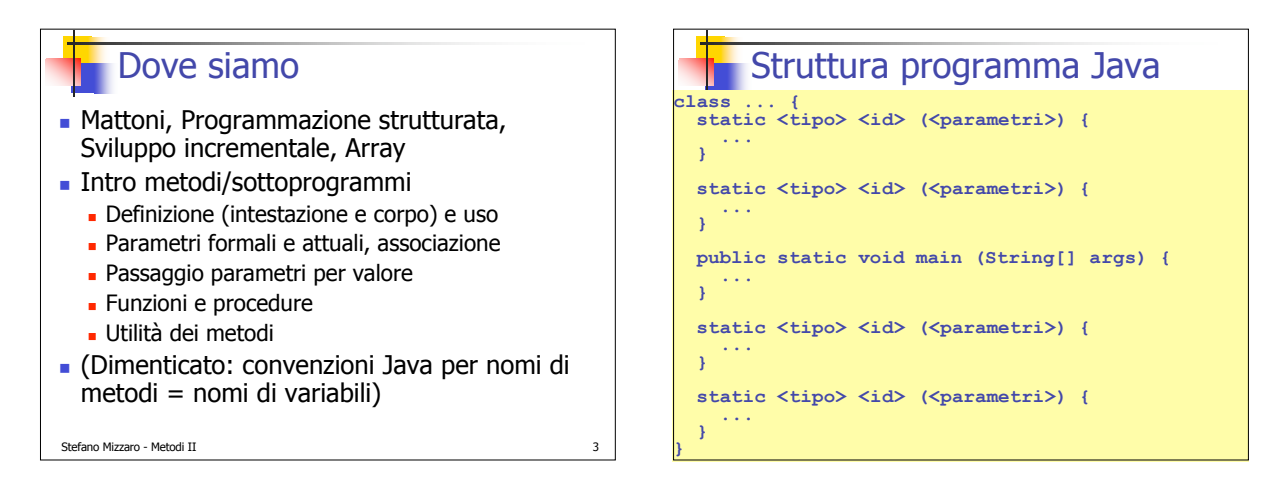

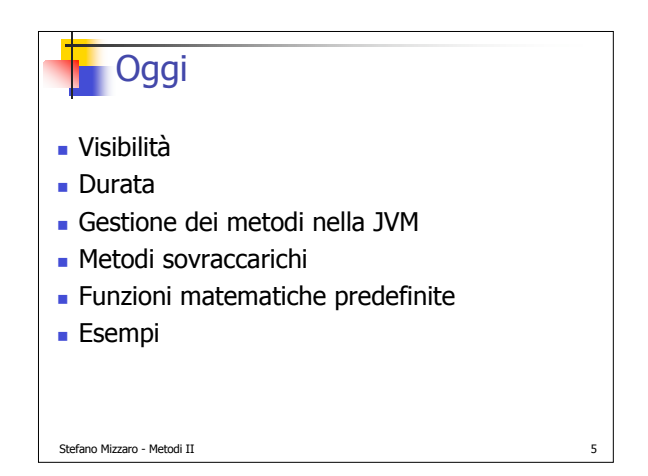

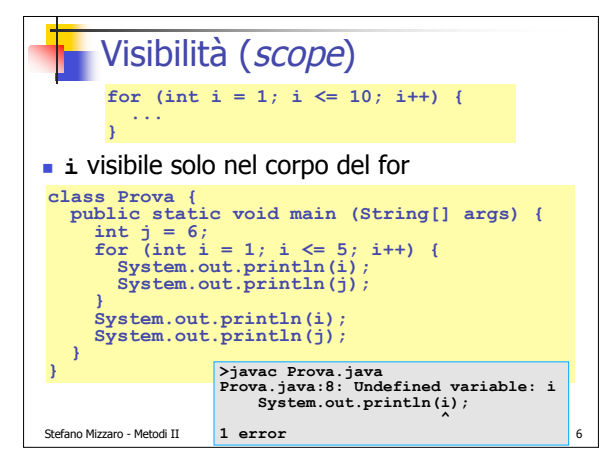

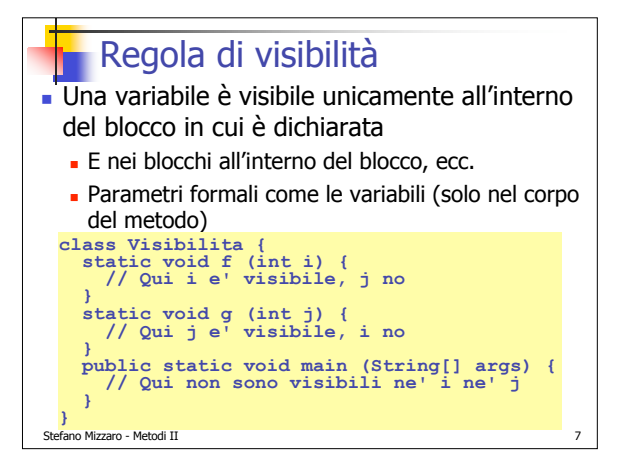

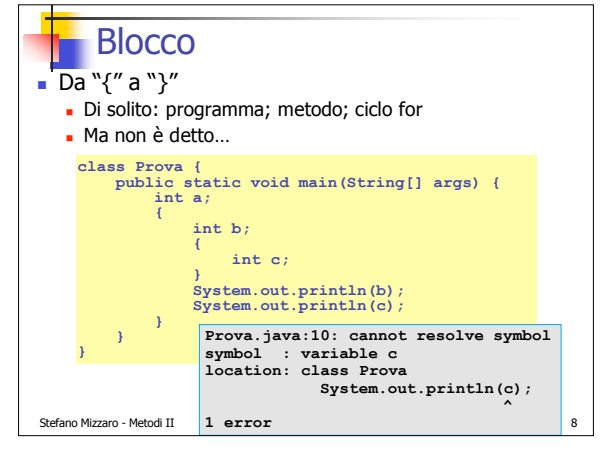

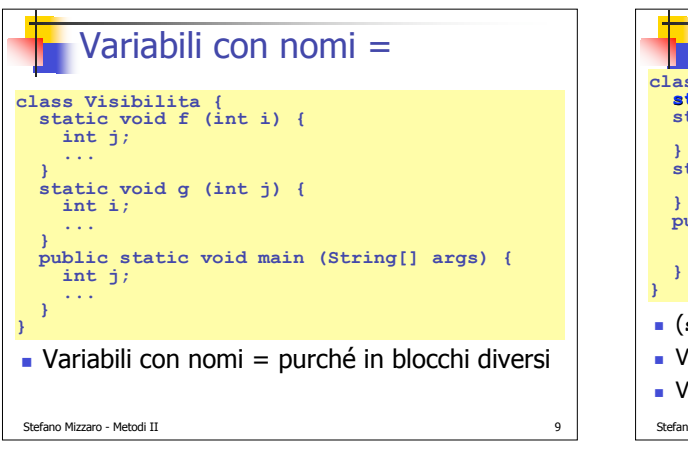

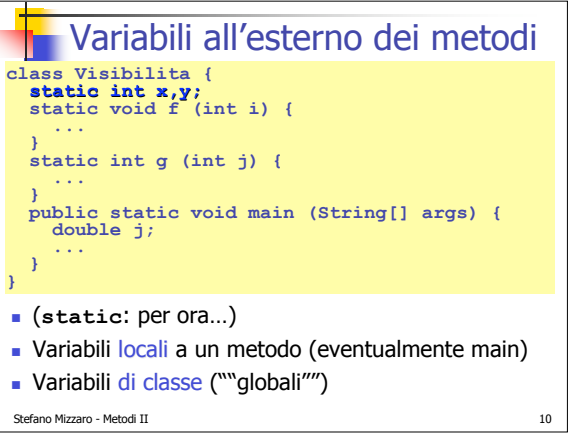

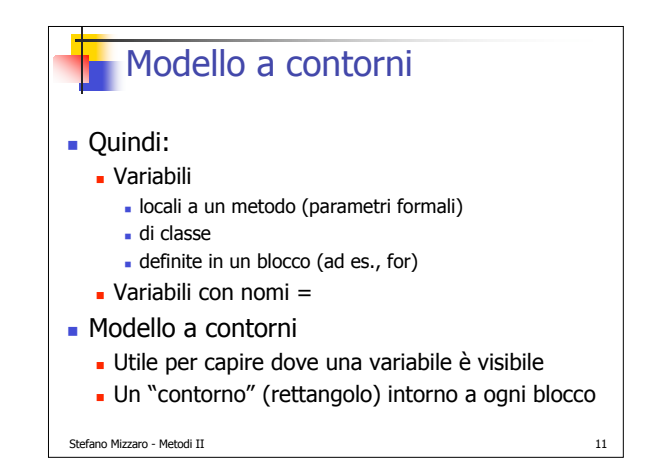

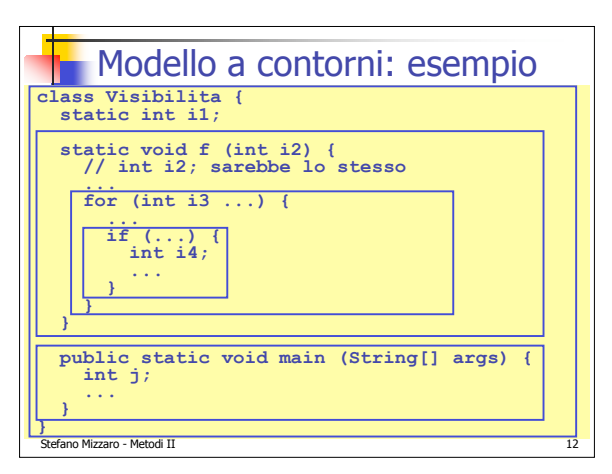

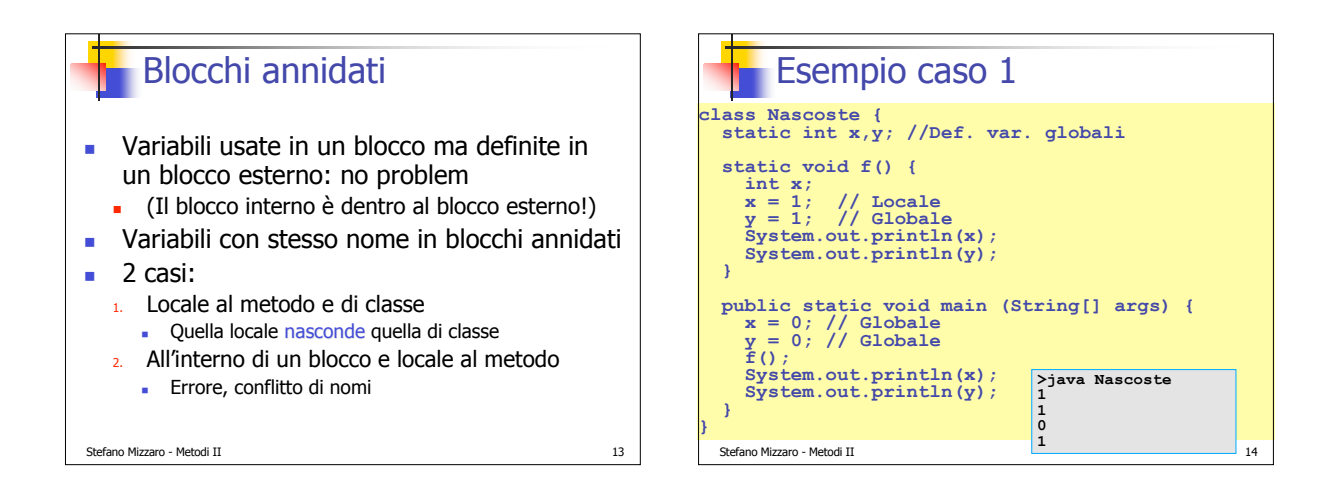

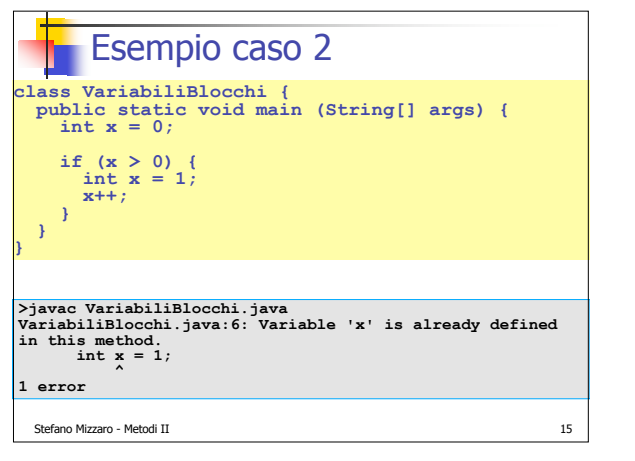

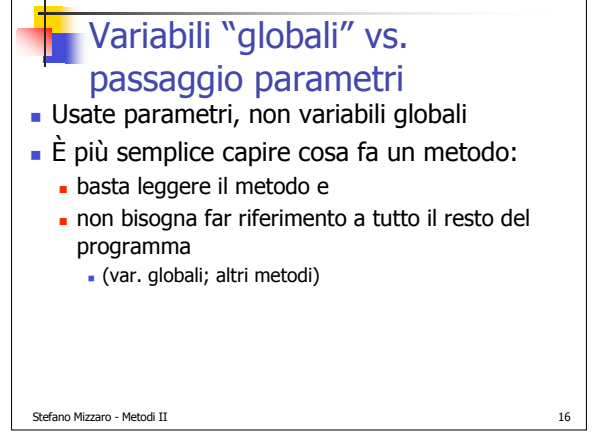

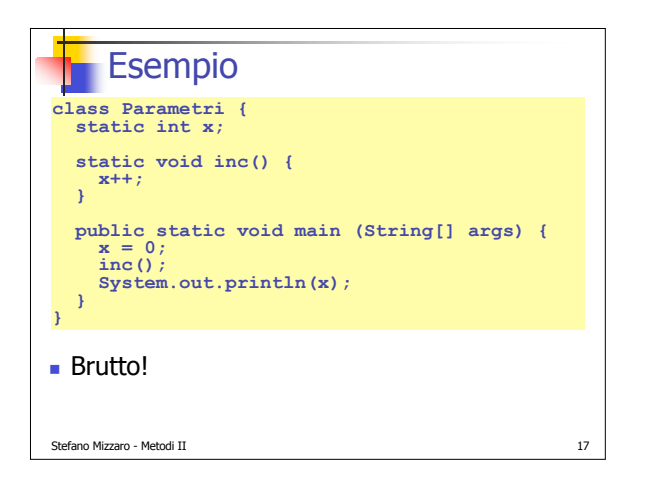

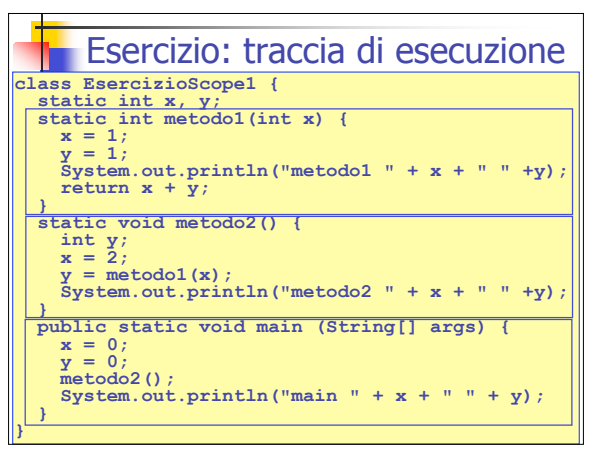

## Stefano Mizzaro - Metodi II 19 LA TRACCIA DI ESECUZIONE È CONDIZIONE NECESSARIA PFR PASSARE L'ESAME! ergo SE NON SAPETE FARE LA TRACCIA DI ESECUZIONE NON PASSATE L'ESAME! Stefano Mizzaro - Metodi II Scaletta **v**isibilità **Durata**  Gestione dei metodi nella JVM **Metodi sovraccarichi**  Funzioni matematiche predefinite **Esempi**

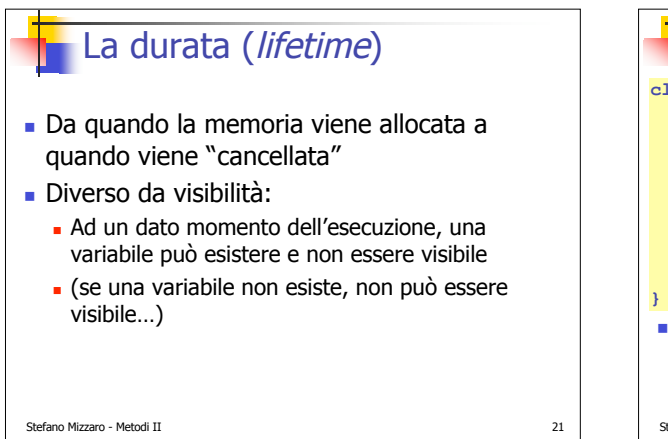

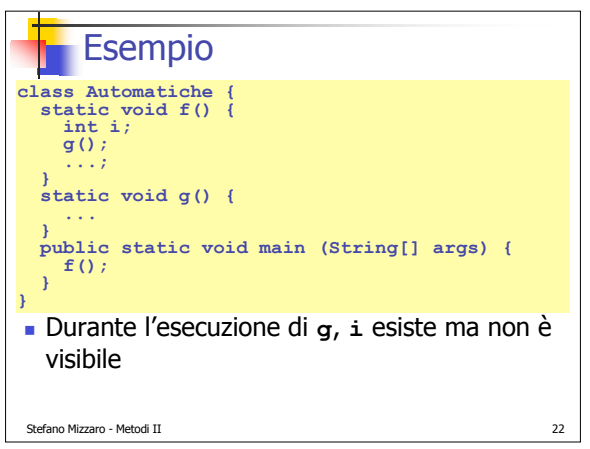

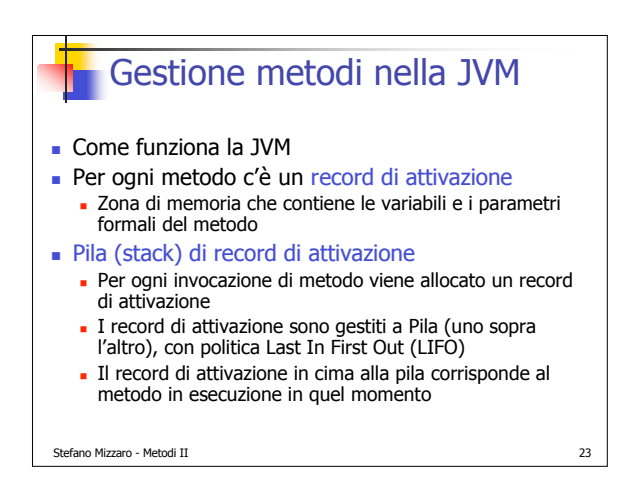

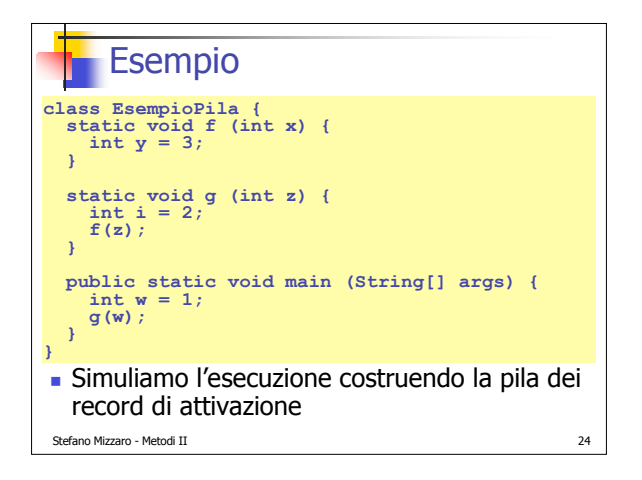

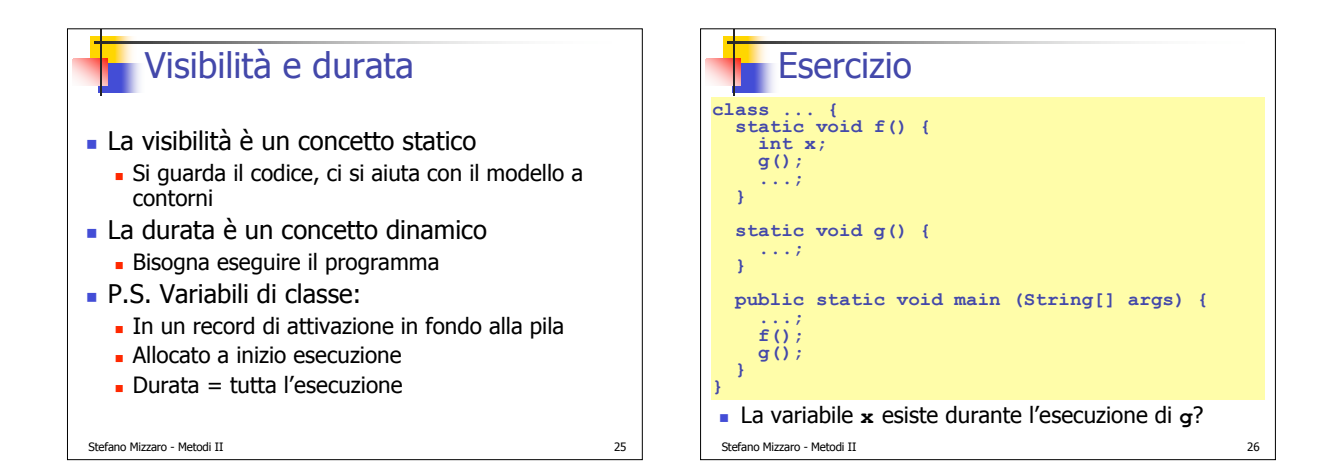

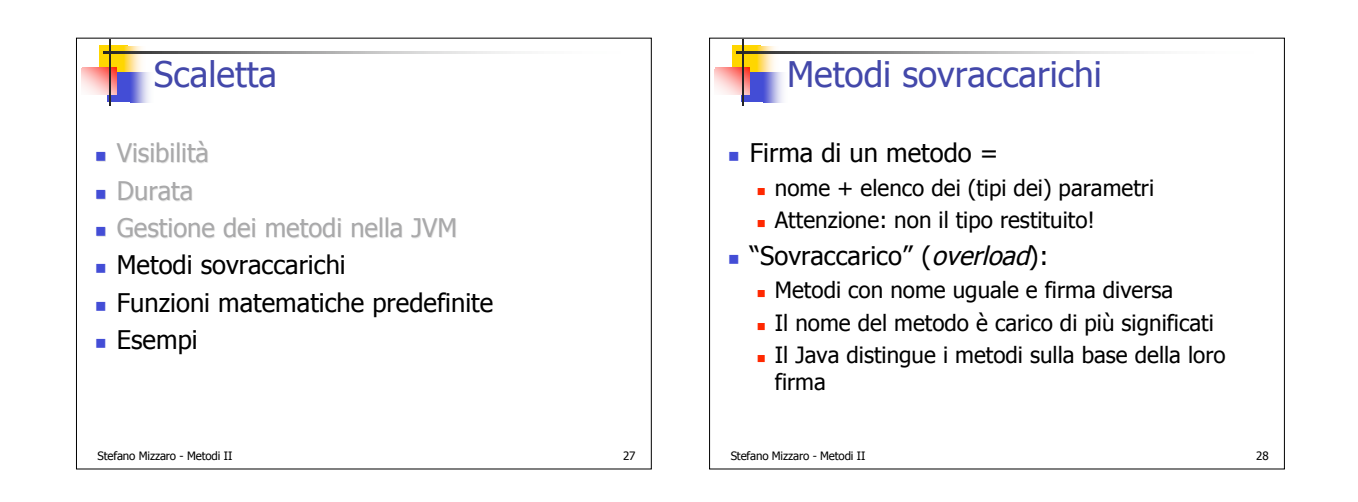

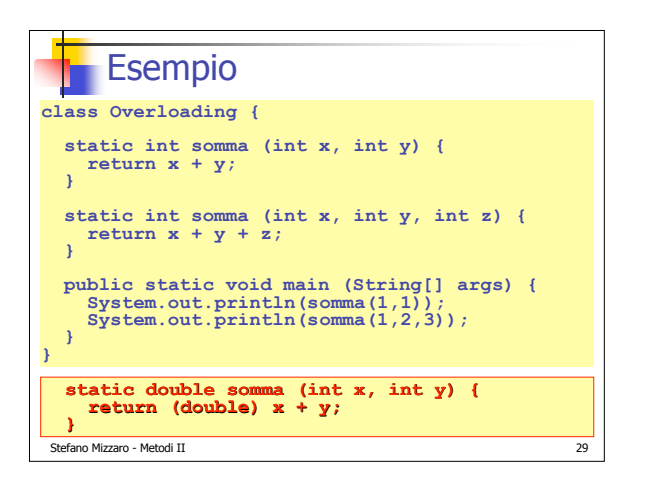

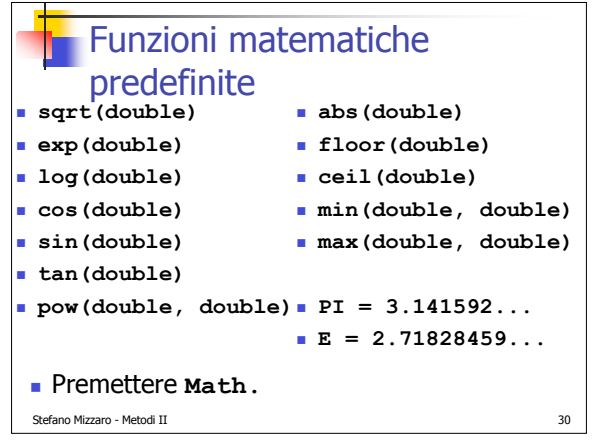

## **Esercizi**

- Metodo che calcola il MCD fra 2 numeri
- **Programma che visualizza i numeri primi fra** 2 e **n**, con **n** letto in input durante l'esecuzione
- Metodo che visualizza i numeri primi fra 2 e **n**, con **n** parametro del metodo
- Metodo che visualizza i primi n numeri primi

Stefano Mizzaro - Metodi II 31

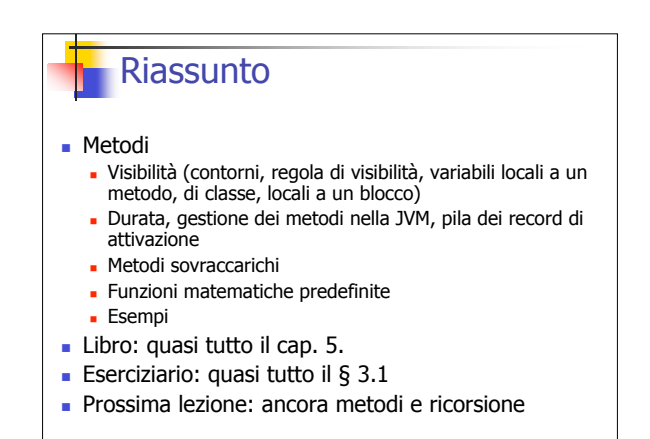

Stefano Mizzaro - Metodi II 32